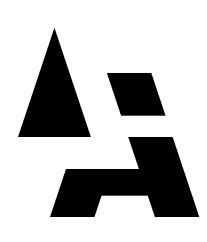

## TM **Introducing Communicae**

Communicae is a high-performance communication package for any NEXTSTEP computer system, including both DEC VT220 and Tektronix 4010/4014 terminal emulation, as well as standard file transfer protocols. It can be used as a virtual terminal logged in to the computer running NEXTSTEP itself, or to log in to information services and mainframe systems which are not connected to the Ethernet. Communicae is ideal whenever serial communications are required.

Even though it is loaded with features, Communicae is easy to use. Just a few of its functions and features are shown in action below.

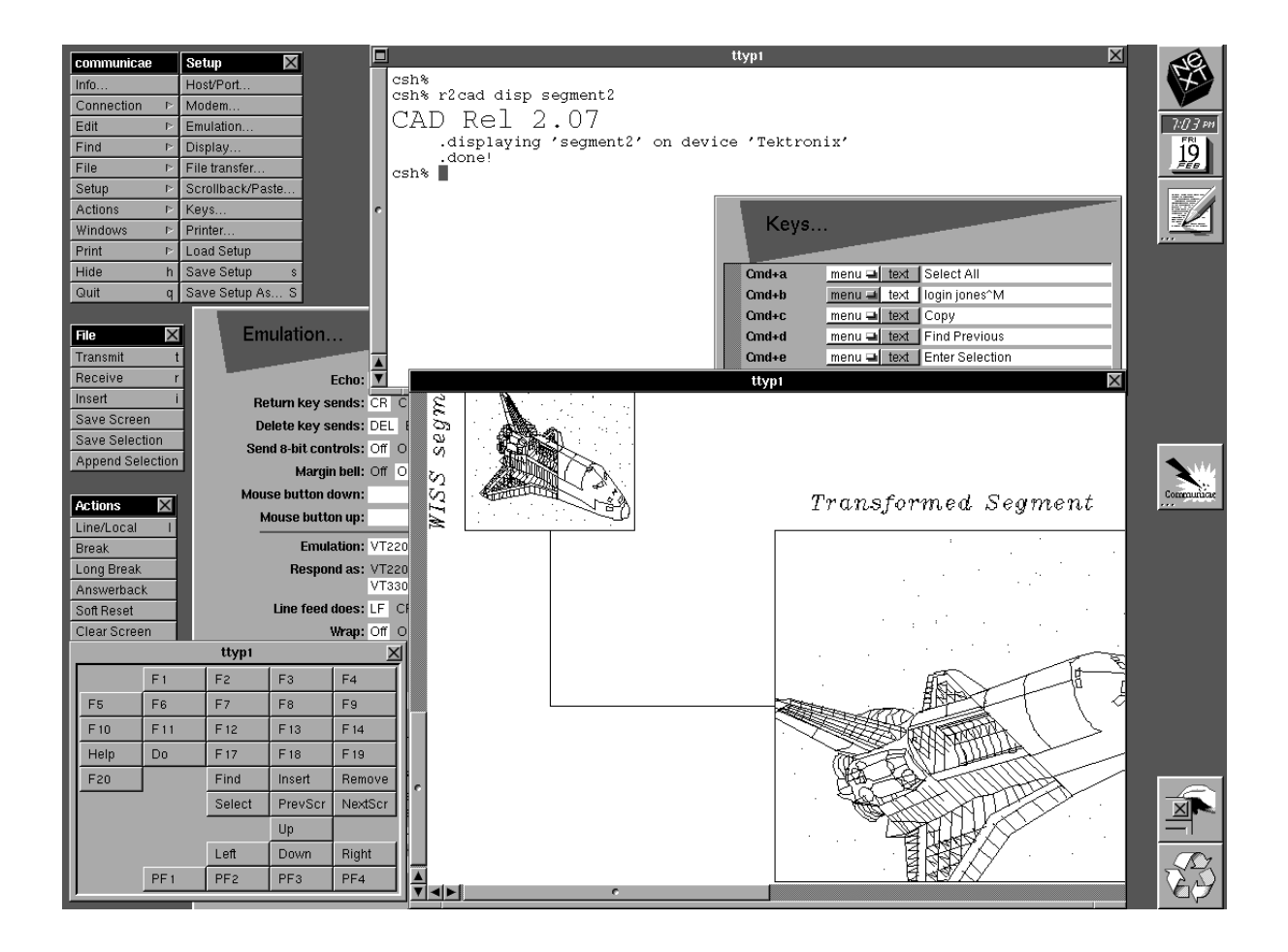

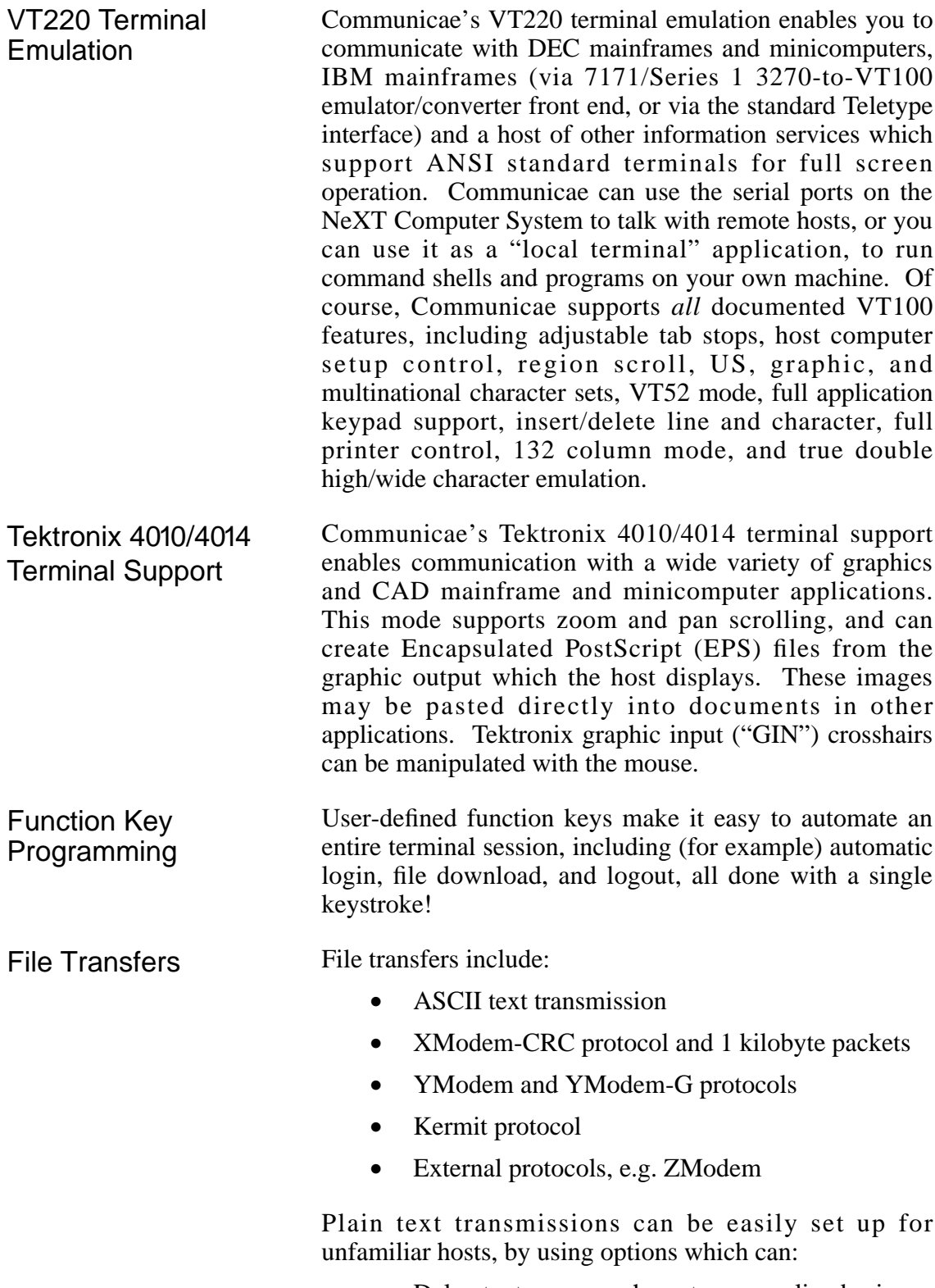

- Delay text on a per-character or per-line basis, or
- Wait for a handshake character from the host on a per-line basis, or

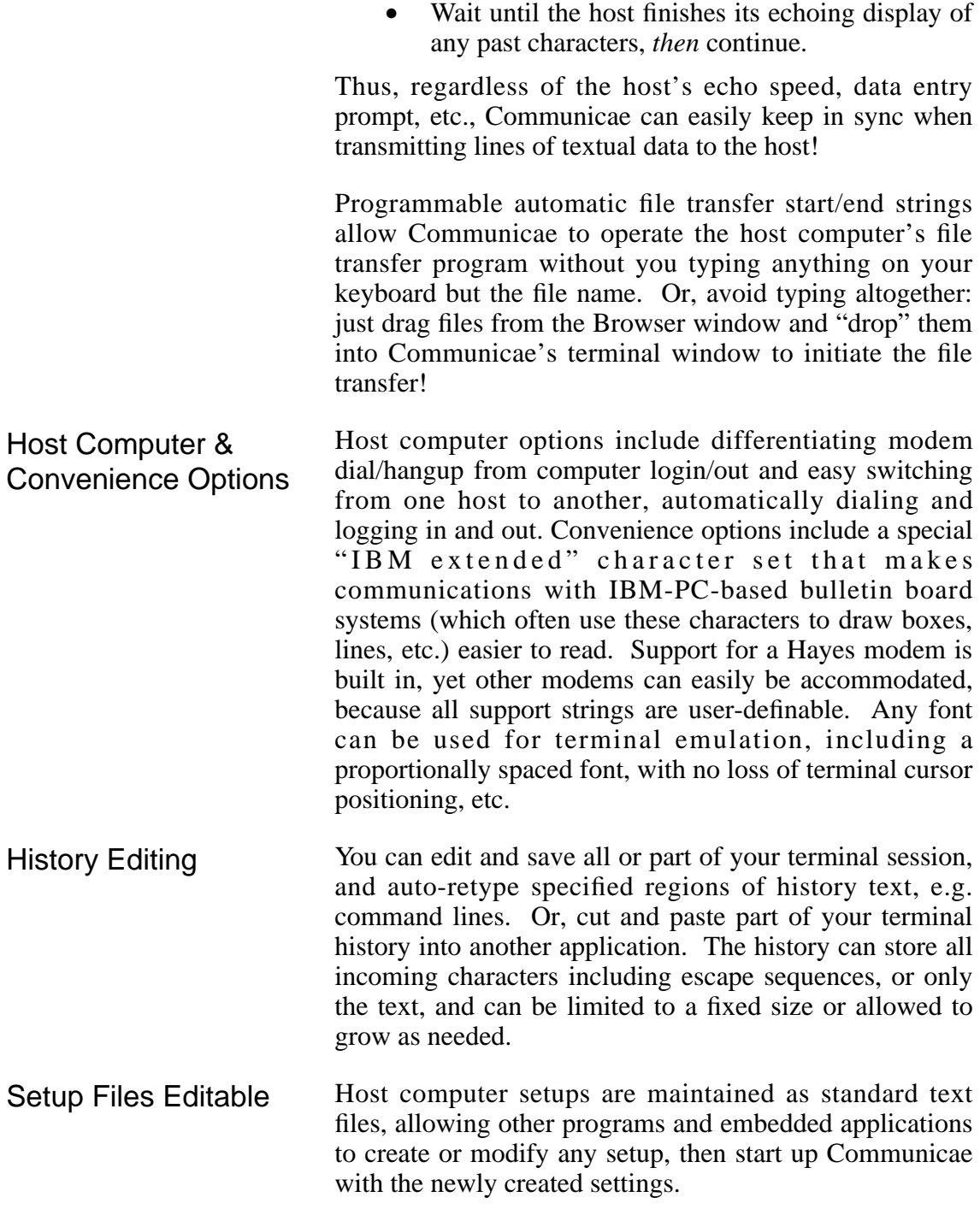

Communicae has a suggested retail price of \$395.